## **Alterar preço e quantidade nas parcelas**

Ficar a premir 3 segundos em cima da parcela, aparece um teclado Introduzir o valor e premir Qt ou preço

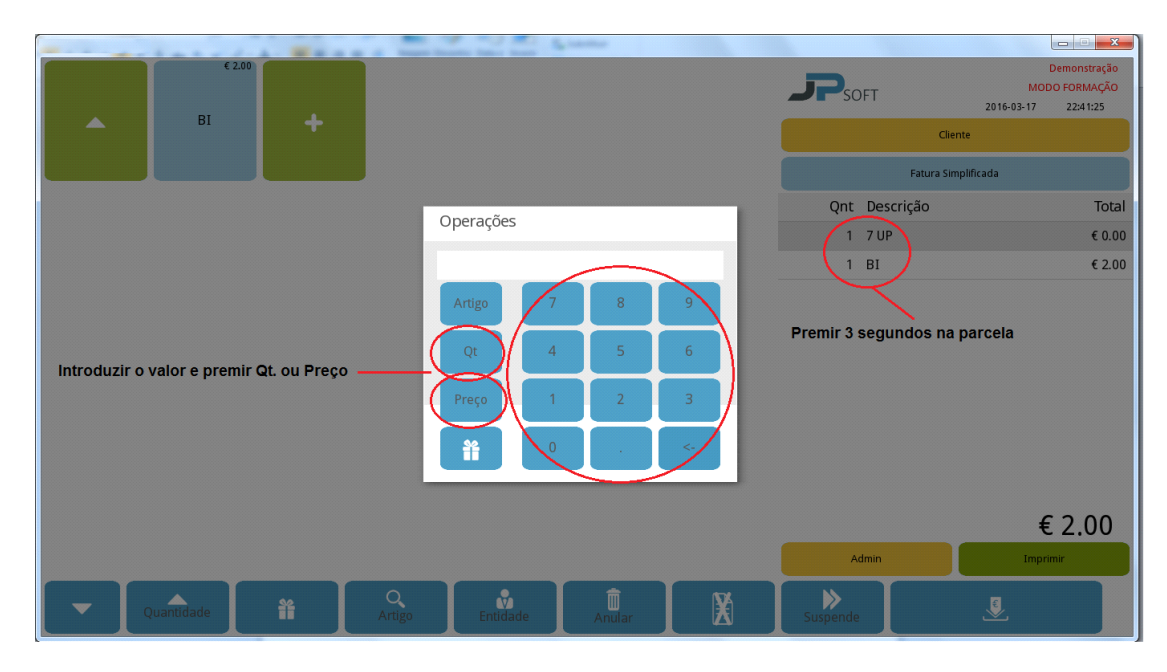

**www.jp-balancas.com**